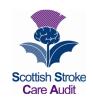

## SCOTTISH STROKE CARE AUDIT **CAROTID INTERVENTION CORE DATASET DEFINITIONS AND VALUES**

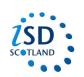

**Version 5.0 Updated October 2013** (For review October 2015)

(For patients referred via the stroke team, this form would be completed in addition to the inpatient/ outpatient form only for those patients who have undergone a carotid intervention procedure therefore all demographics etc. already entered.)

For patients referred directly to the vascular surgeons, this form would be completed in isolation. If this form is

| DATA ITEMS                     | DEFINITIONS                                                                                                    | VALUES                                                                                                    |
|--------------------------------|----------------------------------------------------------------------------------------------------|----------------------------------------------------------------------------------------------------|
| (31 excluding<br>demographics) |                                                                                                    | (Information required on proforma or options available on eSSCA)                                                                                                    |
| Demographics                   |                                                                                                    |                                                                                                    |
| CHI Number                     | Mandatory identifier. Community Health Index Number giving the patient a unique, national, reference number (10 characters).                                                                                                    | Enter 10 characters Consisting of the 6-digit date of birth (DDMMYY), two digits, a 9th digit which is always even for females and odd for males and an arithmetical check digit.  If the patient has not been assigned a CHI then enter the date of birth (DDMMYY) and 0000 as the CHI, e.g. if the patient's DOB is 12.08.1954 you would enter 120854000. If the patient's CHI is allocated later you can go back into the Patient demographics and change the CHI. |
| Date of Birth                  | Record the date the patient was born or officially deemed to have been born as recorded on the Birth Certificate.                                                                                                    | Enter 8 characters (DD/MM/CCYY)  NB: you must have a date of birth in order to create a patient, this field will not accept 'not recorded', 'unknown' etc.                                                                                                    |
| Gender                         | Record gender from drop down pick list. A statement by the individual about the gender they currently identify themselves to be (i.e. self-assigned).                                                                                                    | Enter male, female or not known                                                                                                    |
| Surname                        | "The surname of a person represents that part of the name of a person which indicates the family group of which the person is part." (From the Core Patient Profile Information in Scottish Hospitals (COPPISH) SMR Data Manual Version 1.1; issued November 1995 p2-5)                                                                       | Enter surname eSSCA automatically capitalises the surname.                                                                                                    |
| Forename                       | "The first forename of a person represents that part of the name of a person which, after the surname, is the principal identifier of a person." (From the COPPISH SMR Data Manual version 1.1; issued November 1995 p2-6) When recording names be aware of different conventions for order for parts of the name used in different cultures. | Enter forename eSSCA automatically capitalises the forename.                                                                                                    |

| DATA ITEMS                  | DEFINITIONS                                                                                                    | VALUES                                                                                                    |
|-----------------------------|----------------------------------------------------------------------------------------------------|----------------------------------------------------------------------------------------------------|
| (31 excluding demographics) |                                                                                                    | (Information required on proforma or options available on eSSCA)                                                                                                    |
| Patient Postcode            | Record complete postcode of patient's normal permanent place of residence, e.g. home, nursing home, NHS continuing care etc. at time of current cerebrovascular event.  If the patient is already in hospital for temporary short term care their normal permanent place of residence postcode should be used and not that of the hospital where they are temporarily an inpatient.  If the patient does not have a UK postcode select code from drop down pick list (COPPISH codes).    | Patients with UK postcode – enter full postcode (up to 8 digits). The system will capitalise the letters automatically. Patients without UK postcode – enter appropriate code from list below: NK010AA - Address not known NF11AB - No fixed abode OS14AA - Overseas visitor from EIRE OS16AA - Overseas visitor from The Commonwealth OS17AA - Overseas visitor from British Dependent Territory OS18AA - Overseas visitor from Other Foreign Country                                                                                                    |
| Ethnicity                   | Record the patient's ethnic origin - a statement made by the service user re their current ethnic group. From the COPPISH data manual. All boards have a requirement to collect ethnicity data routinely. If ethnicity is not clearly documented in the patient's notes, enter 'not known'.  NB: The ethnicity coding list held within eSSCA is updated automatically and the SSCA central team have no control over this. The list presented in this document is correct at 23.10.2013. | Pick list: enter either: African, African Scottish or African British Any mixed or multiple ethnic groups Any other white ethnic group Arab, Arab Scottish or Arab British Bangladeshi, Bangladeshi Scottish or Bangladeshi British Black, Black Scottish or Black British Caribbean, Caribbean Scottish or Caribbean British Chinese, Chinese Scottish or Chinese British Gypsy/ Traveller Indian, Indian Scottish or Indian British Irish Not known Not recorded Other African Other Asian, Asian Scottish or Asian British Other British Other Caribbean or Black Other ethnic group Pakistani, Pakistani Scottish or Pakistani British Polish Refused/ Not provided by patient Scottish |

| DATA ITEMS                            | DEFINITIONS                                                                                                    | VALUES                                                                                                    |
|---------------------------------------|----------------------------------------------------------------------------------------------------|----------------------------------------------------------------------------------------------------|
| (31 excluding                         |                                                                                                    | (Information required on proforma or                                                                                                    |
| demographics)                         |                                                                                                    | options available on eSSCA)                                                                                                    |
| GP Practice                           | Record GP practice name/ address - selecting the GP practice using the search facility in eSSCA will automatically populated the GP Practice field. GP practice is defined as – GP/ practice patient registered with at time of current cerebrovascular event. | Drop down pick list Scottish GP Practices – Search facility – search using key words or preferably GP practice code if that is known. One or more GP practices will appear. Click on the appropriate practice, this will automatically populate the GP practice field.                                                                                           |
|                                       | (Information stored will include GP name, address, practice code, branch code (if appropriate) and GMC number)                                                                                                    | Non-Scottish GP - enter the GPs name and address in the appropriate text fields.                                                                                                    |
|                                       | If the patient's <u>GP is from out with Scotland</u> enter the GPs name and address in the text fields available. (Information stored will be name and address only)                                                                                           |                                                                                                    |
|                                       | If the patient's GP is not known or they are not registered with a GP, or they are from out with the UK enter the appropriate text.                                                                                                    |                                                                                                    |
| GP Name                               | Select the GP's name from a pre-populated list. If the GP Name is not on the list, select Other and enter the GP Name in the text field.  NB: You must select GP Practice before selecting the GP Name.                                                        | Drop down pick list. This list is prepopulated with all GPs at the selected GP Practice. If the GP Name is not on the list, select Other and enter the GP Name in the text field.                                                                                                    |
| Other GP Practice                     | If the patient's GP is from out with Scotland enter the GP Practice name and address.                                                                                                    | Text field enter the GP Practice Name and address                                                                                                    |
| Other GP                              | If the patient's GP is from out with Scotland enter the GP name.                                                                                                    | Text field: enter the GP's name.                                                                                                    |
| Intervention                          |                                                                                                    |                                                                                                    |
| Date of carotid intervention          | Record the date of the carotid intervention                                                                                                    | Enter date (DD/MM/CCYY)  Enter 8 characters (DDMMCCYY) You do not need to enter the "/" If date is not recorded then enter 07/07/0707. If date is unknown then enter 08/08/0808. If the date is illegible then enter 09/09/0909.                                                                                                    |
| 2. Side of carotid intervention       | Record the side of the intervention from drop down pick list.                                                                                                    | Drop down pick list<br>Left, Right, Not Recorded, Unknown,<br>Ambiguous/Illegible                                                                                                    |
| Type of carotid intervention          | Record the type of carotid intervention undertaken from drop down pick list of available interventions.                                                                                                    | Drop down pick list Carotid endarterectomy, angioplasty with stent, angioplasty without stent, Not Recorded, Unknown, Ambiguous/Illegible, Other (specifying other)                                                                                                    |
| 4a. Responsible interventionist: Name | Record the name of the interventionist who was the most senior doctor responsible, who either performed or supervised the intervention. This doctor agreed to go ahead whether they initially assessed the patient or not.                                     | Drop down pick list of responsible interventionist. The list will by sorted by Health Board with the User's Health Board at the top of the list. Retired/inactive interventionist names are prefixed with an * and included at the bottom of the list. (NB: Please contact the Central Team if you require a interventionist to be added or taken off this list) |

| DATA ITEMS                                                    | DEFINITIONS                                                                                                    | VALUES                                                                                                    |
|---------------------------------------------------------------|----------------------------------------------------------------------------------------------------|----------------------------------------------------------------------------------------------------|
| (31 excluding                                                 |                                                                                                    | (Information required on proforma or                                                                                                    |
| demographics)                                                 |                                                                                                    | options available on eSSCA)                                                                                                    |
| 4b. Responsible interventionist: Location                     | Record the hospital where the named interventionist performed the intervention.                                                                                                    | Drop down pick list of hospitals from a SSCA Reference File. Hospitals from the User's Health Board should be at the top of the list. (NB: Please contact the Central Team if you require a hospital to be added or taken off this list)     |
| 4c. Responsible interventionist: Specialty                    | Record the Speciality of the named interventionist.                                                                                                    | Drop down pick list of specialties Surgeon, radiologist, cardiologist, Not Recorded, Unknown, Ambiguous/Illegible  (Information stored would be GMC number,                                                                                  |
|                                                               |                                                                                                    | specialty and location)                                                                                                    |
| Referral source for car                                       |                                                                                                    | D . C                                                                                                    |
| 5a. Referral source for carotid intervention:<br>Name         | Record the name of the person who referred the patient for carotid intervention. NB: The referral source is the person who made the last referral in the pathway, the one to the interventionist. This question is not about the original referral to the specialist, though where a GP refers direct to interventionist that will be the referral required.                | Data field 1 – Name Enter the name of the referrer in a text field                                                                                                    |
| 5b. Referral source for carotid intervention:<br>Health Board | Record the Health Board of the person who referred the patient for carotid intervention.  NB: The referral source is the person who made the last referral in the pathway, the one to the interventionist. This question is not about the original referral to the specialist, though where a GP refers direct to interventionist that will be the referral required.       | Drop down list of health boards: Sorted by Health Board including Not recorded, Unknown, Ambiguous/illegible                                                                                                    |
| 5c. Referral source for carotid intervention: Specialty       | Record the speciality of the person who referred the patient for carotid intervention.  NB: The <u>referral source is the person who made the last referral in the pathway, the one to the interventionist</u> . This question is not about the original referral to the specialist, though where a GP refers direct to interventionist that will be the referral required. | Drop down pick list of specialties General practitioner (GP), stroke consultant, neurologist, cardiologist, cardiac surgeon, ophthalmologist, other hospital physician, Not recorded, Unknown, Ambiguous/illegible, Other (specifying other) |
| 5d. Referral source for carotid intervention: Source          | Record the Source of the referral of the patient for carotid intervention.  NB: The referral source is the person who made the last referral in the pathway, the one to the interventionist. This question is not about the original referral to the specialist, though where a GP refers direct to interventionist that will be the referral required.                     | Drop down pick list of sources Neurovascular (NV) clinic (outpatient), stroke ward or unit (inpatient), primary care, ophthalmologist, other secondary care, not recorded, unknown, ambiguous/illegible, Other (specifying other)            |
| 6. Date of first assessment by referrer                       | Record the date the patient was first seen by the referrer.                                                                                                    | Enter date (DD/MM/CCYY) Enter 8 characters (DDMMCCYY) You do not need to enter the "/" If date is not recorded then enter 07/07/0707. If date is unknown then enter 08/08/0808. If the date is illegible then enter 09/09/0909.              |

| DATA ITEMS                                     | DEFINITIONS                                                                  | VALUES                                                               |
|------------------------------------------------|------------------------------------------------------------------------------|----------------------------------------------------------------------|
| (31 excluding                                  |                                                                              | (Information required on proforma or                                 |
| demographics)                                  |                                                                              | options available on eSSCA)                                          |
| 7. Date referred for                           | Record the date the patient was referred for                                 | Enter date (DD/MM/CCYY)                                              |
| carotid intervention                           | carotid intervention by any referrer                                         | Enter 8 characters (DDMMCCYY)                                        |
|                                                |                                                                              | You do not need to enter the "/"                                     |
|                                                |                                                                              | If date is not recorded then enter                                   |
|                                                |                                                                              | 07/07/0707.                                                          |
|                                                |                                                                              | If date is unknown then enter 08/08/0808.                            |
| 9. Data first soon by                          | Decord the data the nations was first seen                                   | If the date is illegible then enter 09/09/0909.                      |
| 8. Date first seen by interventionist          | Record the date the patient was first seen by the interventionist            | Enter date (DD/MM/CCYY) Enter 8 characters (DDMMCCYY)                |
| interventionist                                | NB:                                                                          | You do not need to enter the "/"                                     |
|                                                | - These may include at clinic, ward                                          | If date is not recorded then enter                                   |
|                                                | consultations/ theatre with no letter,                                       | 07/07/0707.                                                          |
|                                                | information may be found in the patients                                     | If date is unknown then enter 08/08/0808.                            |
|                                                | records or the surgeons casebook                                             | If the date is illegible then enter 09/09/0909.                      |
|                                                | - The interventionist first seen may not be                                  |                                                                      |
|                                                | the interventionist who ultimately performs                                  |                                                                      |
|                                                | or supervises the surgery                                                    |                                                                      |
| History                                        |                                                                              |                                                                      |
| 9. Did the patient have a                      | Record yes if there is documented evidence                                   | Enter Yes, No, Not recorded, Unknown,                                |
| TIA/ stroke/ ocular event                      | that the patient had a TIA/ stroke/ ocular                                   | Ambiguous/ illegible.                                                |
| in the 6 months prior to carotid intervention? | event in the 6 months prior to carotid intervention                          |                                                                      |
| 10. Date of carotid                            | Record the date of the carotid territory TIA/                                | Enter date (DD/MM/CCYY)                                              |
| territory TIA/ stroke/                         | stroke/ monocular event that led to the                                      | Enter 8 characters (DDMMCCYY)                                        |
| monocular event that led                       | patient first seeking medical assistance.                                    | You do not need to enter the "/"                                     |
| to the patient first seeking                   | NB: This would be considered the 'index'                                     | If date is not recorded then enter                                   |
| medical assistance                             | event.                                                                       | 07/07/0707.                                                          |
|                                                |                                                                              | If date is unknown then enter 08/08/0808.                            |
|                                                |                                                                              | If the date is illegible then enter 09/09/0909.                      |
| 11. Date of most recent                        | Record the date of the most recent                                           | Enter date (DD/MM/CCYY)                                              |
| recorded carotid territory                     | recorded event recorded prior to the patient                                 | Enter 8 characters (DDMMCCYY)                                        |
| TIA/ stroke/ monocular event prior to carotid  | having carotid intervention  NB: This may be the same date as the            | You do not need to enter the "/" If date is not recorded then enter  |
| intervention                                   | event that led to the patient first seeking                                  | 07/07/0707.                                                          |
| THE VEHILOTT                                   | medical assistance or patients may have                                      | If date is unknown then enter 08/08/0808.                            |
|                                                | one or more events whilst waiting for carotid                                | If the date is illegible then enter 09/09/0909.                      |
|                                                | intervention                                                                 | 3                                                                    |
| Carotid Imaging 1–                             |                                                                              |                                                                      |
| 12. Method of imaging                          | Select the method used for assessment                                        | Drop down pick list:                                                 |
| used for assessment                            | from the list of available options.                                          | Carotid duplex / Magnetic resonance                                  |
|                                                | If there is more than one measurement of                                     | angiography (MRA) – time of flight / MRA                             |
|                                                | stenosis recorded, document the method                                       | gadolinium enhanced / MRA type not stated                            |
|                                                | used when the most severe stenosis was                                       | / MRA type unclear / Computerised                                    |
|                                                | recorded, i.e. higher % stenosis or peak                                     | tomographic angiography (CTA) /                                      |
|                                                | velocity or deduced from words such as                                       | Conventional angiography / Selected                                  |
|                                                | severe, significant, tight or critical.  NB: Always enter the method used to | carotid angiography / Arch angiography /<br>Not Recorded / Unknown / |
|                                                | record percentage in preference to either                                    | Ambiguous/Illegible                                                  |
|                                                | velocity or description if they have more                                    | / Imalguous/illegible                                                |
|                                                | than one type of result recorded.                                            |                                                                      |
|                                                |                                                                              |                                                                      |

| DATA ITEMS                    | DEFINITIONS                                                                               | VALUES                                                                             |
|-------------------------------|-------------------------------------------------------------------------------------------|------------------------------------------------------------------------------------|
| (31 excluding                 |                                                                                           | (Information required on proforma or                                               |
| demographics)                 |                                                                                           | options available on eSSCA)                                                        |
| 13. Date <u>first</u> carotid | Record the date the <u>first</u> carotid imaging                                          | Enter date (DD/MM/CCYY)                                                            |
| imaging was performed         | was performed.                                                                            | Enter 8 characters (DDMMCCYY)                                                      |
|                               |                                                                                           | You do not need to enter the "/"                                                   |
|                               |                                                                                           | If date is not recorded then enter                                                 |
|                               |                                                                                           | 07/07/0707.                                                                        |
|                               |                                                                                           | If date is unknown then enter 08/08/0808.                                          |
|                               |                                                                                           | If the date is illegible then enter 09/09/0909.                                    |
| Discharge                     |                                                                                           |                                                                                    |
| 14. Final date of             | Record the final date of discharge from                                                   | Enter date (DD/MM/CCYY)                                                            |
| discharge from inpatient      | active stroke care following carotid                                                      | Enter 8 characters (DDMMCCYY)                                                      |
| care following carotid        | intervention using the same definition as in                                              | You do not need to enter the "/"                                                   |
| intervention                  | the inpatient dataset, i.e.                                                               | If date is not recorded then enter                                                 |
|                               | Record the 'discharge' date at the end of                                                 | 07/07/0707.                                                                        |
|                               | all care for that stroke event. This will                                                 | If date is unknown then enter 08/08/0808.                                          |
|                               | include acute care and any period of stroke rehabilitation including that undertaken in a | If the date is illegible then enter 09/09/0909.                                    |
|                               | general rehabilitation unit.                                                              |                                                                                    |
|                               | If the patient is being transferred for NHS                                               |                                                                                    |
|                               | continuing care or transferred to a 'boarding                                             |                                                                                    |
|                               | bed' whilst awaiting discharge, the date of                                               |                                                                                    |
|                               | transfer should be used as the discharge                                                  |                                                                                    |
|                               | date.                                                                                     |                                                                                    |
|                               | (NHS continuing care is defined as 'it is no                                              |                                                                                    |
|                               | longer expected that the patient will be                                                  |                                                                                    |
|                               | discharged home').                                                                        |                                                                                    |
|                               | If the patient has another acute episode                                                  |                                                                                    |
|                               | with overriding diagnosis the date of discharge would be the date of that event,          |                                                                                    |
|                               | e.g. the patient has a myocardial infarction                                              |                                                                                    |
|                               | and is transferred to the coronary care unit                                              |                                                                                    |
|                               | or CT scan shows a tumour rather than                                                     |                                                                                    |
|                               | stroke is the cause of the symptoms.                                                      |                                                                                    |
|                               | If the patient dies, the date discharged from                                             |                                                                                    |
|                               | stroke care will be the date of death.                                                    |                                                                                    |
| 15. Where was the             | Record where the patient was being cared                                                  | Drop down pick list:                                                               |
| patient being cared for at    | for at date of discharge from in patient care.                                            | Acute Stroke Unit / Integrated Stroke Unit /                                       |
| date of discharge?            |                                                                                           | Stroke Rehabilitation Unit / Generic                                               |
|                               |                                                                                           | Rehabilitation Unit / Vascular Surgery Ward                                        |
|                               |                                                                                           | / Other Surgical Specialty Ward / General                                          |
|                               |                                                                                           | Surgical Ward / General Medical Ward / Medicine of the Elderly / Other (specifying |
|                               |                                                                                           | other), Not recorded, Unknown, Ambiguous/                                          |
|                               |                                                                                           | Illegible                                                                          |
|                               | <u>I</u>                                                                                  | 09.2.0                                                                             |

| DATA ITEMS (31 excluding                                                                    | DEFINITIONS                                                                                                    | VALUES (Information required on proforma or                                                                                |
|---------------------------------------------------------------------------------------------|----------------------------------------------------------------------------------------------------|----------------------------------------------------------------------------------------------------|
| demographics)                                                                               |                                                                                                    | options available on eSSCA)                                                                                                |
| Optional information                                                                        |                                                                                                    |                                                                                                    |
| 16. Do you want to complete the remainder of this form?                                     | Enter Yes if you want to continue to complete the remainder of the form otherwise enter No and the remainder of the form will be greyed out,                                                                                                    | Drop down pick list<br>Yes, No                                                                                             |
| Questions 17 and 18                                                                         | nt ICA stenosis result noted on imaging: Enter information relating to the most                                                                                                    |                                                                                                    |
| 17. Type of stenosis -<br>Left result                                                       | Select the method of recording the stenosis result on the left side.  If there is more than one measurement of stenosis recorded, document the method of recording of the most severe stenosis.  NB: Always use the percentage in preference to either velocity or description if they have more than one type of result recorded.                                                                                                    | Drop down pick list Percentage (a), Percentage range (a) and (b), Velocity (c), Not recorded, Unknown, Ambiguous/illegible |
| 17a. ICA stenosis result<br>on imaging - <b>Left</b><br>Percentage – low or only<br>reading | If Percentage or Percentage range is selected at question 17 enter the percentage recorded. If a single percentage is given enter it in this field. If a range is given enter the lower end of the range in this field. If there is more than one measurement of stenosis recorded, document the most severe stenosis recorded.  NB: Always use the percentage in preference to either velocity or description if they have more than one type of result recorded. | Enter a value between 0 and 100.                                                                                           |
| 17b. ICA stenosis result<br>on imaging - <b>Left</b><br>Percentage – High<br>reading        | If Percentage or Percentage range is selected at question 17 enter the percentage recorded. Enter the higher end of the range of the percentage in this field. If there is more than one measurement of stenosis recorded, document the most severe stenosis recorded.  NB: Always use the percentage in preference to either velocity or description if they have more than one type of result recorded.                                                          | Enter a value between 0 and 100.                                                                                           |

| DATA ITEMS (31 excluding                                                                     | DEFINITIONS                                                                                                    | VALUES (Information required on proforma or                                                                                                    |
|----------------------------------------------------------------------------------------------|----------------------------------------------------------------------------------------------------|----------------------------------------------------------------------------------------------------|
| demographics)  17c. ICA stenosis result on imaging - <b>Left</b> Velocity                    | If Velocity is selected at question 17 enter the velocity reading in this field. (reading must be between 0 and 999)  If there is more than one measurement of stenosis recorded, document the most severe stenosis recorded.  NB: Always use the percentage in preference to either velocity or description if they have more than one type of result recorded.                                                                                                    | options available on eSSCA)  Enter a value between 0 and 999.                                                                                                    |
| 17d. ICA stenosis result on imaging - <b>Left</b> Description                                | Select the description recorded of the left stenosis imaging.  If there is more than one measurement of stenosis recorded, document the most severe stenosis recorded.  NB: Always use the percentage in preference to either velocity or description if they have more than one type of result recorded.                                                                                                    | Drop down pick list Mild, Moderate, Severe, Occluded, Significant, Critical, Indeterminate, Insignificant, None, Not recorded, Unknown, Ambiguous/illegible, Other (specifying other) |
| 18. Type of Stenosis Right result                                                            | Select the method of recording the stenosis result on the right side. If there is more than one measurement of stenosis recorded, document the method of recording of the most severe stenosis. NB: Always use the percentage in preference to either velocity or description if they have more than one type of result recorded.                                                                                                    | Drop down pick list Percentage (a), Percentage range (a) and (b), Velocity (c), Not recorded, Unknown, Ambiguous/illegible                                                            |
| 18a. ICA stenosis result<br>on imaging - <b>Right</b><br>Percentage – low or only<br>reading | If Percentage or Percentage range is selected at question 18 enter the percentage recorded. If a single percentage is given enter it in this field. If a range is given enter the lower end of the range in this field.  If there is more than one measurement of stenosis recorded, document the most severe stenosis recorded.  NB: Always use the percentage in preference to either velocity or description if they have more than one type of result recorded. | Enter a value between 0 and 100.                                                                                                    |
| 18b. ICA stenosis result<br>on imaging - <b>Right</b><br>Percentage – High<br>reading        | If Percentage or Percentage range is selected at question 18 enter the percentage recorded. Enter the higher end of the range of the percentage in this field. If there is more than one measurement of stenosis recorded, document the most severe stenosis recorded.  NB: Always use the percentage in preference to either velocity or description if they have more than one type of result recorded.                                                           | Enter a value between 0 and 100.                                                                                                    |

| DATA ITEMS                                                                          | DEFINITIONS                                                                                                    | VALUES                                                                                                    |
|-------------------------------------------------------------------------------------|----------------------------------------------------------------------------------------------------|----------------------------------------------------------------------------------------------------|
| (31 excluding demographics)                                                         |                                                                                                    | (Information required on proforma or options available on eSSCA)                                                                                                    |
| 18c. ICA stenosis result on imaging - <b>Right</b> Velocity                         | If Velocity is selected at question 18 enter the velocity reading in this field. (reading must be between 0 and 999)  If there is more than one measurement of stenosis recorded, document the most severe stenosis recorded.  NB: Always use the percentage in preference to either velocity or description if they have more than one type of result recorded. | Enter a value between 0 and 999.                                                                                                    |
| 18d. ICA stenosis result on imaging Right Description                               | Select the description recorded of the left stenosis imaging.  If there is more than one measurement of stenosis recorded, document the most severe stenosis recorded.  NB: Always use the percentage in preference to either velocity or description if they have more than one type of result recorded.                                                        | Drop down pick list Mild, Moderate, Severe, Occluded, Significant, Critical, Indeterminate, Insignificant, None, Not recorded, Unknown, Ambiguous/illegible, Other (specifying other)                                                                                                    |
| 19. Method of measurement used for assessment                                       | Select from the list of available options, the method of measurement used for the assessment. If there is more than one measurement of stenosis recorded, document the method of measurement used when the most severe stenosis was recorded.  NB: May need to confirm with radiologist what method of measurement is used locally.                              | Drop down pick list North American Symptomatic Carotid Endarterectomy Trial (NASCET), European Carotid Surgery Trial (ECST), Common Carotid) or not stated                                                                                                    |
| 20. Was a confirmatory measurement taken?                                           | Record yes if a confirmatory measurement was taken.                                                                                                    | Enter Yes, No, Not recorded, Unknown, Ambiguous/ illegible.                                                                                                    |
| 21. Method(s) of imaging used for confirmatory measurement                          | If a confirmatory measurement was taken, then record yes for the method(s) used for confirmatory measurement from the list of options available.  NB. There may be more than one yes – circle all that apply.                                                                                                    | Pick all that apply: Carotid duplex / Magnetic resonance angiography (MRA) – time of flight / MRA gadolinium enhanced / MRA type not stated / MRA type unclear / Computerised tomographic angiography (CTA) / Conventional angiography / Selected carotid angiography / Arch angiography |
| Follow up to intervention                                                           |                                                                                                    | Fater Ves No Not recorded Halmania                                                                                                    |
| 22. Was the patient reviewed by an interventionist within 4 months of intervention? | Record yes, if there is documented evidence recorded of a review by an interventionist within 4 months of intervention.  NB: If this is unclear it may be necessary to check this information with a clinician.                                                                                                    | Enter Yes, No, Not recorded, Unknown, Ambiguous/ illegible.                                                                                                    |
| 23. Date reviewed by an interventionist?                                            | Record the date the patient was reviewed by an interventionist.                                                                                                    | Enter date (DD/MM/CCYY) Enter 8 characters (DDMMCCYY) You do not need to enter the "/" If date is not recorded then enter 07/07/0707. If date is unknown then enter 08/08/0808. If the date is illegible then enter 09/09/0909.                                                          |

| DATA ITEMS                                  | DEFINITIONS                                                                           | VALUES                                                 |
|---------------------------------------------|---------------------------------------------------------------------------------------|--------------------------------------------------------|
| (31 excluding                               | DEI IIII IOIIO                                                                        | (Information required on proforma or                   |
| demographics)                               |                                                                                       | options available on eSSCA)                            |
| 24. Post intervention                       | Record yes if the patient had a stroke noted                                          | Enter Yes, No, Not recorded, Unknown,                  |
| stroke within 30 days                       | by an interventionist within 30 days post                                             | Ambiguous/ illegible.                                  |
| noted by an                                 | intervention (symptoms lasting more than                                              |                                                        |
| interventionist?                            | 24 hours)                                                                             |                                                        |
| 25. Modified Rankin                         | Record Modified Rankin Score at                                                       | Enter outcome – 0-6                                    |
| Score at review                             | interventionist follow-up.                                                            | Enter 7 for Not done,                                  |
| appointment by                              |                                                                                       | Enter 8 for Not recorded                               |
| interventionist.                            |                                                                                       | Enter 9 for Ambiguous/illegible                        |
| 26. Was the patient                         | Record yes if there is documented evidence                                            | Enter Yes, No, Not recorded, Unknown,                  |
| reviewed by an                              | that the patient was reviewed within 4                                                | Ambiguous/ illegible.                                  |
| independent medical                         | months of intervention by an independent                                              |                                                        |
| specialist within 4 months of intervention? | medical specialist.  NB: An 'independent medical specialist' is                       |                                                        |
| of intervention?                            | defined as a medical person other than the                                            |                                                        |
|                                             | interventionist, examples as per specialty                                            |                                                        |
|                                             | pick list below (Q28).                                                                |                                                        |
| If no. there is no requiren                 | nent to complete the remainder of this form.                                          |                                                        |
| 27. Date reviewed by                        | Record the date the patient was reviewed                                              | Enter date (DD/MM/CCYY)                                |
| independent medical                         | by the independent medical specialist                                                 | Enter 8 characters (DDMMCCYY)                          |
| specialist?                                 |                                                                                       | You do not need to enter the "/"                       |
|                                             |                                                                                       | If date is not recorded then enter                     |
|                                             |                                                                                       | 07/07/0707.                                            |
|                                             |                                                                                       | If date is unknown then enter 08/08/0808.              |
|                                             |                                                                                       | If the date is illegible then enter 09/09/0909.        |
| 20 Chaoialtus                               | Depart the appointing of the independent                                              | Drop down piek liet                                    |
| 28. Specialty?                              | Record the speciality of the independent medical specialist who reviewed the patient. | Drop down pick list  General practitioner (GP), Stroke |
|                                             | medicai specialist who reviewed the patient.                                          | consultant, Neurologist, Cardiologist,                 |
|                                             |                                                                                       | Cardiac surgeon, Ophthalmologist, Other                |
|                                             |                                                                                       | hospital physician, Not recorded, Unknown,             |
|                                             |                                                                                       | Ambiguous/ illegible, Other (specifying                |
|                                             |                                                                                       | other)                                                 |
| 29. Method of review?                       | Record the method of review used by the                                               | Drop down pick list                                    |
|                                             | independent medical specialist.                                                       | Face to face in a clinic, By telephone,                |
|                                             |                                                                                       | Review of medical records only, Not                    |
|                                             |                                                                                       | recorded, Unknown, Ambiguous/illegible,                |
|                                             |                                                                                       | Other (specifying other)                               |
| 30. Post intervention                       | Record yes if the patient had a stroke noted                                          | Enter Yes, No, Not recorded, Unknown,                  |
| stroke within 30 days                       | by an independent medical specialist within                                           | Ambiguous/ illegible.                                  |
| noted by an independent                     | 30 days post intervention (symptoms lasting                                           |                                                        |
| medical specialist? 31. Modified Rankin     | more than 24 hours)  Record Modified Rankin Score at                                  | Enter outcome – 0-6                                    |
| Score at review                             | Record Modified Rankin Score at independent medical specialist follow-up              | Enter outcome – 0-6<br>Enter 7 for Not done,           |
| appointment by                              | independent medical specialist follow-up                                              | Enter 8 for Not recorded                               |
| independent medical                         |                                                                                       | Enter 9 for Ambiguous/illegible                        |
| specialist.                                 |                                                                                       |                                                        |
|                                             | I                                                                                     | l                                                      |